Документ подписан простой э**МИНИИСТЕЕ ВСТВ**О ТРАНСПОРТА РОССИЙСКОЙ ФЕДЕРАЦИИ Информация о владельце**ФЕДЕРАЛЬНОЕ АГ<mark>ЕНТСТВО ЖЕЛЕЗНОДОРОЖНОГО ТРАНСПОРТА</mark>** ФИО: Гнатюк Ма**режервандеовое**ударственное бюджетное образовательное учреждение высшего образования Должность: <mark>Переый **продерсер** кий</mark> государственный университет путей сообщения Дата подписания: 11.07.2022 09:51:21 Уникальный программный ключ: 8873f497f100e798ae8c92c0d38e105c818d5410

# **Системное программирование** рабочая программа дисциплины (модуля)

Направление подготовки 09.03.01 Информатика и вычислительная техника

Направленность (профиль) Проектирование АСОИУ на транспорте

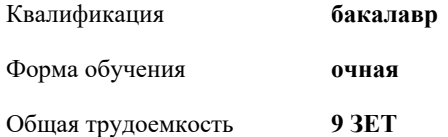

Виды контроля в семестрах:

экзамены 7 зачеты 6 курсовые работы 7

**Распределение часов дисциплины по семестрам**

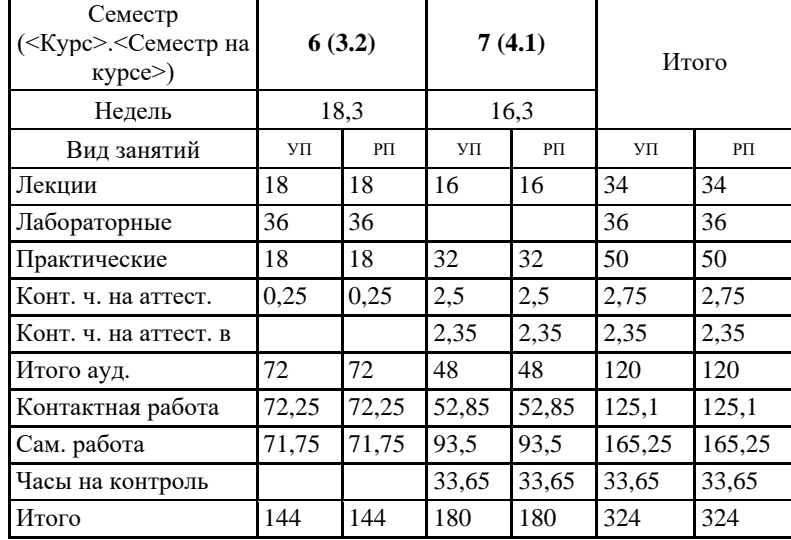

Программу составил(и): *ст.преподаватель, Сандлер И.Л.*

Рабочая программа дисциплины **Системное программирование**

разработана в соответствии с ФГОС ВО:

Федеральный государственный образовательный стандарт высшего образования - бакалавриат по направлению подготовки 09.03.01 Информатика и вычислительная техника (приказ Минобрнауки России от 19.09.2017 г. № 929)

составлена на основании учебного плана: 09.03.01-20-12-ИВТб изм1.plm.plx Направление подготовки 09.03.01 Информатика и вычислительная техника Направленность (профиль) Проектирование АСОИУ на транспорте

Рабочая программа одобрена на заседании кафедры **Мехатроника, автоматизация и управление на транспорте**

Зав. кафедрой к.т.н., доцент Авсиевич А.В.

#### **1. ЦЕЛИ ОСВОЕНИЯ ДИСЦИПЛИНЫ (МОДУЛЯ)**

1.1 Целью освоения дисциплины является формирование системы компетенций для усвоения теоретических, практических, современных представлений теоретических основ и практических приемов системного программирования в операционных системах Windows и Unix-подобных операционных системах.

### **2. МЕСТО ДИСЦИПЛИНЫ (МОДУЛЯ) В СТРУКТУРЕ ОБРАЗОВАТЕЛЬНОЙ ПРОГРАММЫ**

Цикл (раздел) ОП: Б1.В.13

#### **3. КОМПЕТЕНЦИИ ОБУЧАЮЩЕГОСЯ, ФОРМИРУЕМЫЕ В РЕЗУЛЬТАТЕ ОСВОЕНИЯ ДИСЦИПЛИНЫ (МОДУЛЯ)**

ПК-1 Способен разрабатывать требования и проектировать программное обеспечение

ПК-1.1 Разрабатывает программный код на языках программирования низкого уровня

ПК-1.2 Осуществляет отладку программ, написанных на языке низкого уровня

**06.028. Профессиональный стандарт "СИСТЕМНЫЙ ПРОГРАММИСТ", утверждённый приказом Министерства труда и социальной защиты Российско Федерации от 29 сентября 2020 г. N 678н (зарегистрирован Министерством юстиции Российской Федерации 26 ноября 2020 г., регистрационный N 60582)**

ПК-1. A. Разработка компонентов системных программных продуктов

A/04.6 Создание инструментальных средств программирования

#### **В результате освоения дисциплины (модуля) обучающийся должен**

#### **3.1 Знать:**

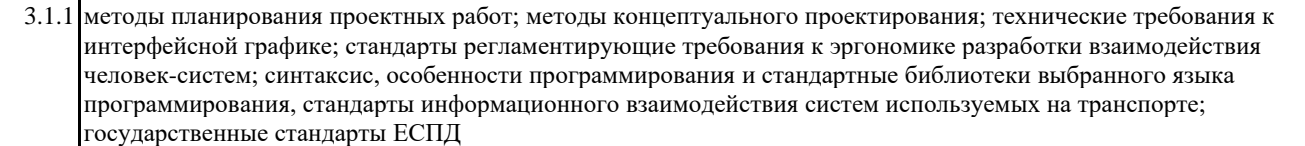

#### **3.2 Уметь:**

3.2.1 планировать проектные работы; выбирать методики разработки требований к системе и шаблоны документов требований к системе; формулировать цели, исходя из анализа проблем, потребностей и возможностей; разрабатывать графический дизайн интерфейсов; создавать блок-схемы алгоритмов функционирования разрабатываемых программных продуктов, оценивать вычислительную сложность алгоритмов функционирования разрабатываемых программных продуктов, формулировать цели, исходя из анализа проблем, потребностей и возможностей, осуществлять отладку программных продуктов для целевой операционной системы, применяемой на транспорте.

#### **3.3 Владеть:**

3.3.1 навыками составления и согласования перечня поставок требований к системе; выявления потребителей требований к системе и их интересов; определения значимых показателей деятельности объекта автоматизации, на изменение которых направлен проект; создавать графические документы в программах растровых и векторных изображений; разработки блок-схемы драйвера устройства; написания исходного кода драйвера устройства; отладки разработанного драйвера устройства, разработки и описания порядка работ по созданию и сдаче системы; разработки и описания порядка работ по созданию и сдаче системы, изучения технической документации по языку программирования, системы команд процессора устройства, адресации памяти и регистров процессора устройства

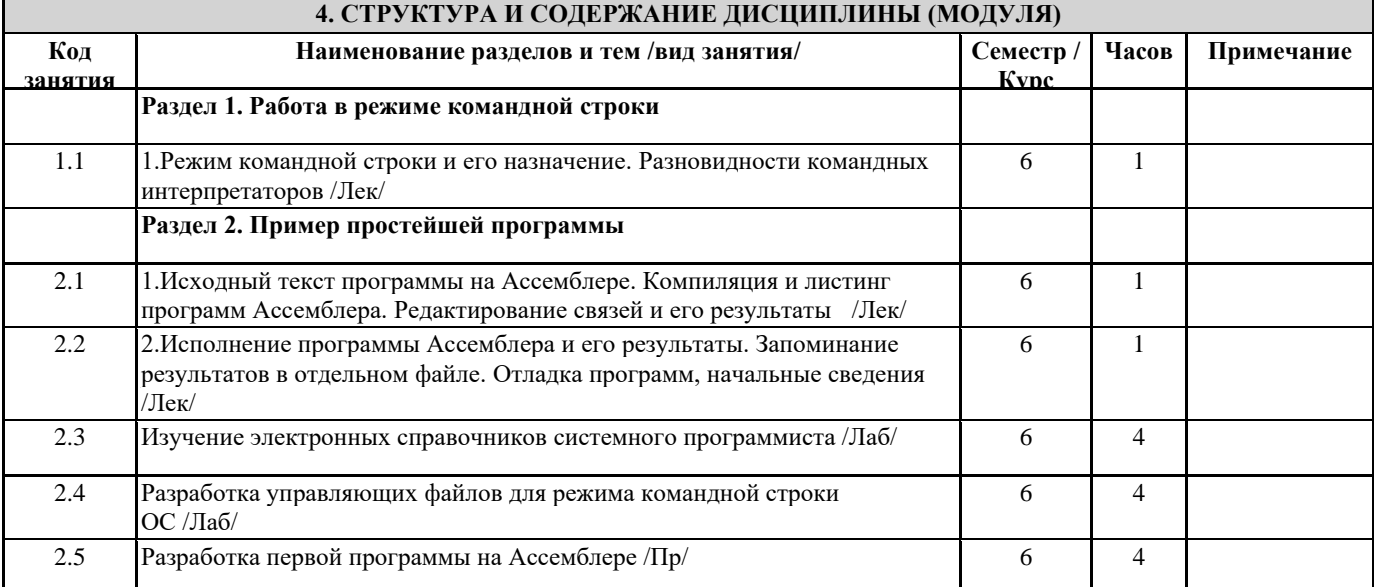

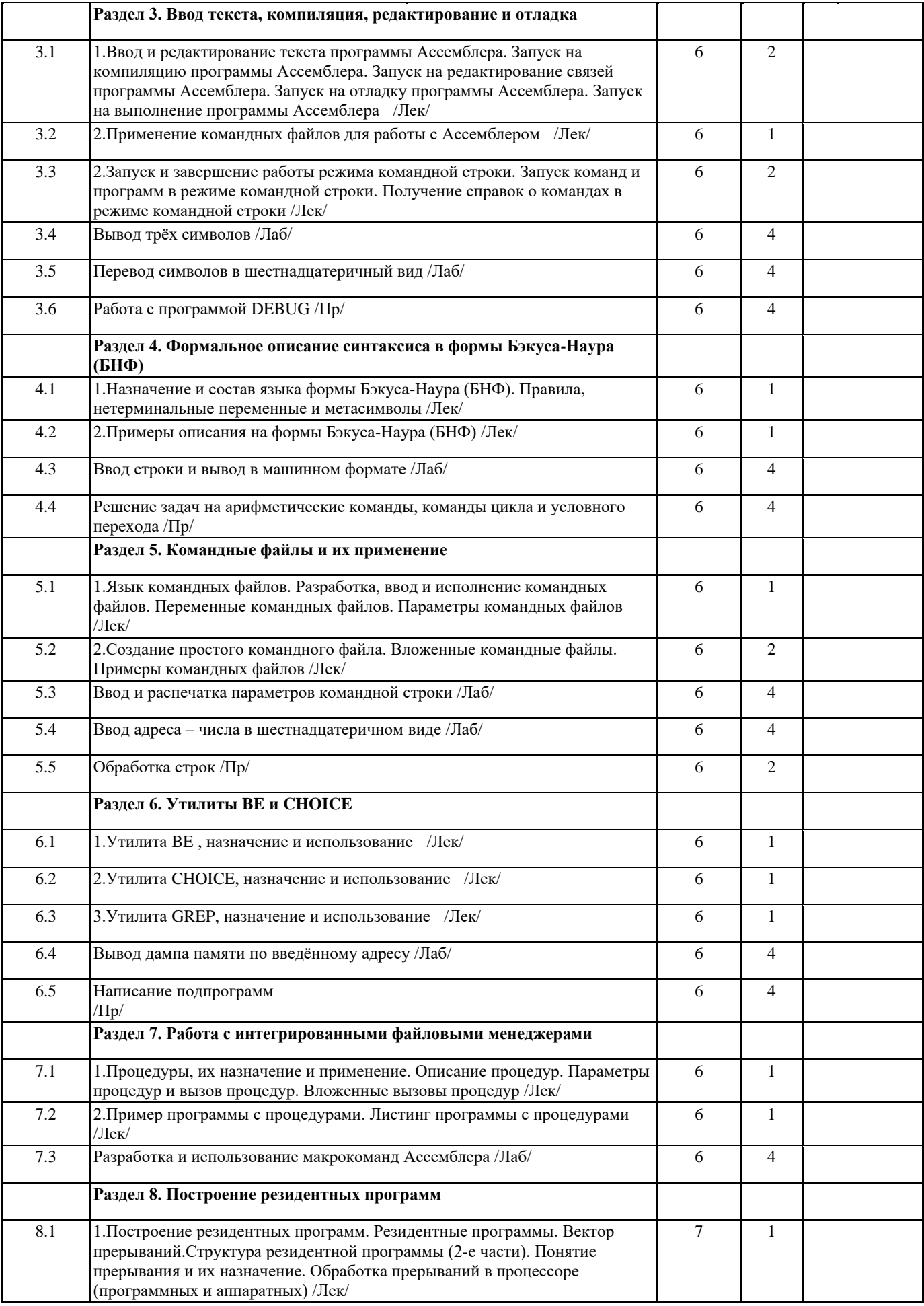

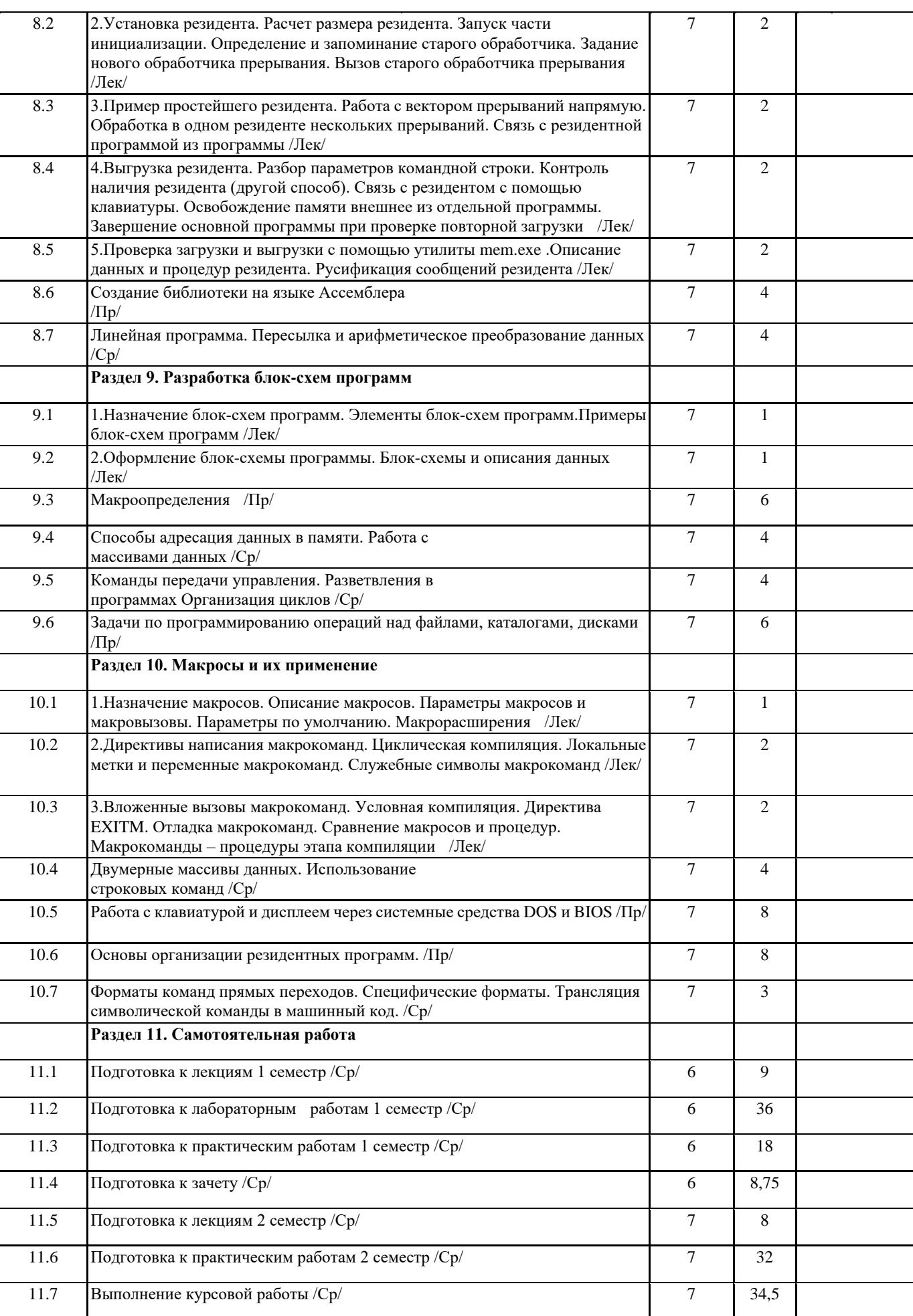

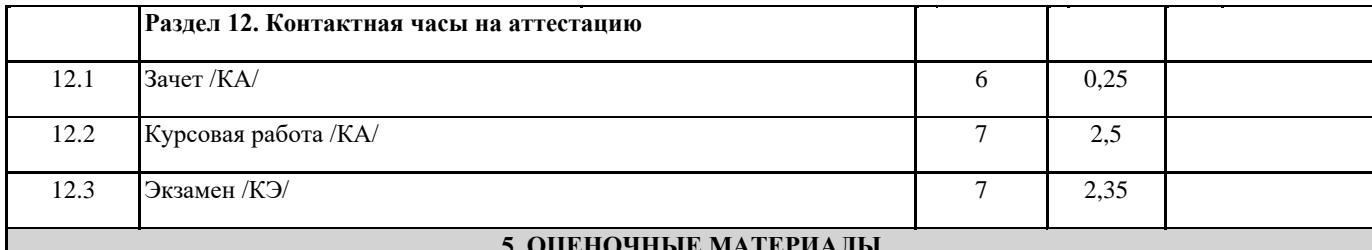

#### **5. ОЦЕНОЧНЫЕ МАТЕРИАЛЫ**

Оценочные материалы для проведения промежуточной аттестации обучающихся приведены в приложении к рабочей программе дисциплины.

Формы и виды текущего контроля по дисциплине (модулю), виды заданий, критерии их оценивания, распределение баллов по видам текущего контроля разрабатываются преподавателем дисциплины с учетом ее специфики и доводятся до сведения обучающихся на первом учебном занятии.

Текущий контроль успеваемости осуществляется преподавателем дисциплины (модуля), как правило, с использованием ЭИОС или путем проверки письменных работ, предусмотренных рабочими программами дисциплин в рамках контактной работы и самостоятельной работы обучающихся. Для фиксирования результатов текущего контроля может использоваться ЭИОС.

## **6. УЧЕБНО-МЕТОДИЧЕСКОЕ И ИНФОРМАЦИОННОЕ ОБЕСПЕЧЕНИЕ ДИСЦИПЛИНЫ (МОДУЛЯ) 6.1. Рекомендуемая литература 6.1.1. Основная литература**

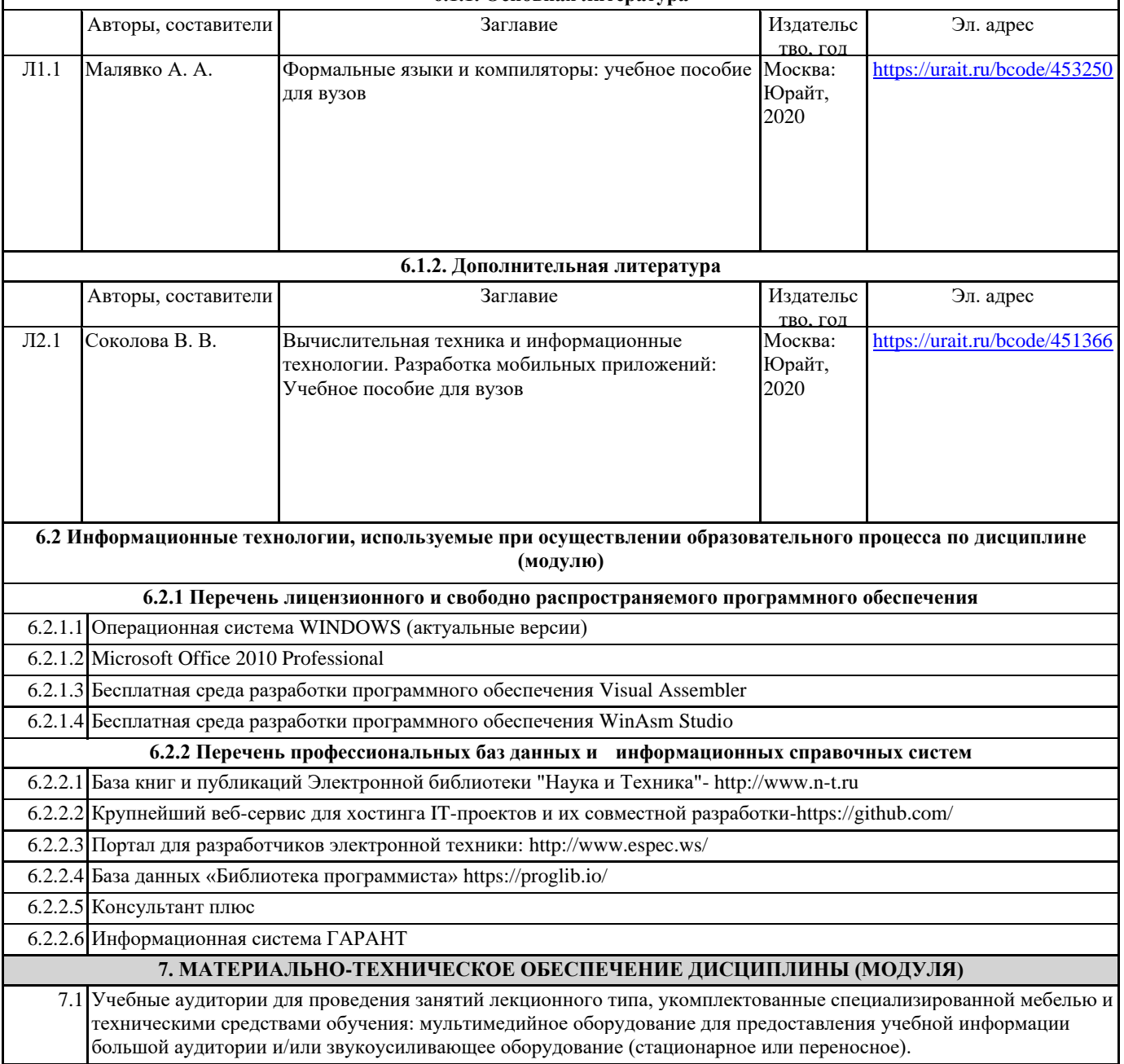

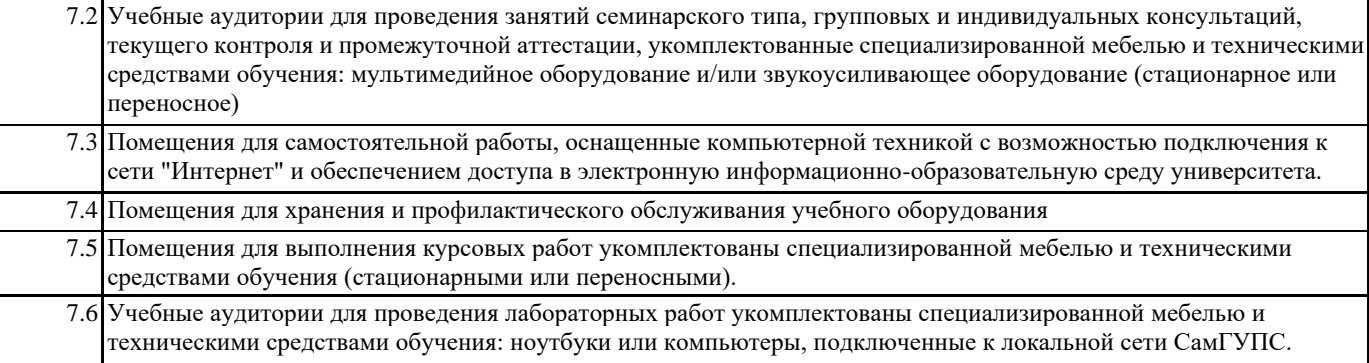